#### **UML comme pot à miel**

#### Michaël HERVIEUX **Thomas MEURISSE**

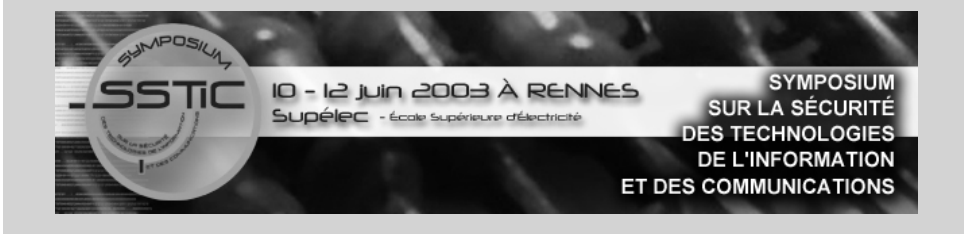

### **Plan**

- Introduction et thématique
- Protection du système
- Simulation et topologie réseau
- Logs et traces
- Conclusion

## **Introduction**

- Qu'est ce qu'UML ?
	- User Mode Linux
	- Machine virtuelle (émulation de Linux)
	- Paramétrisation du hardware émulé
	- Toute action sur l'UML reste confinée sur l'UML
- A quoi sert un honeypot?
	- Etude d'un attaquant
	- Capture de log

#### **Thématique**

- UML en tant que pot à miel
	- Avantage : forte interaction
	- Inconvénient : furtivité

# **Protection du système 1 - 4**

- Problématique
	- Pourquoi protéger le système ?
		- Différence avec un linux non virtuel
		- Informations traîtres
		- Transparence pour l'attaquant
		- Configuration d'UML

# **Protection du système 2 - 4**

#### **Problèmes de montage**

- Montage de la racine */etc/mtab & création du device associé*
- Remontage de la racine

*Les majeurs*

• Montage de l'hôte

*Modification du noyau*

# **Protection du système 3 - 4**

- La partition /proc
	- Eléments étranges et différents #more/proc/cmdline ubd0=rootfs eth0=tuntap,,fr:fd:0:0:0:1,192.168.210.254  $root = /dev/ubd0$
	- HoneyPot Proc FileSystem Gestion d'accès avec fichier sur l'hôte

UML comme pot à miel

# **Protection du système 4 - 4**

#### • Dmesg

*Le ring buffer du kernel : /proc/kmsg La solution dans kernel/printk.c*

#### • Divers indices

- Taille des disques
- Mémoire

Michaël Hervieux - Thomas Meurisse – Thomas Meurisse Michaël Hervieux

# **Simulation 1-1**

- une machine sans activité risque d'être inintéressante pour un pirate
- Pour palier à cela :
	- scripts divers simulant des connexions SSH, HTTP ou FTP
	- mise en place de services sur le système UML : FTP, HTTP, serveur IRC, …

# **Topologie réseau 1-4**

- le système hôte sert de passerelle pour l'UML
	- Tout le trafic en direction de l'UML passe donc par l'hôte
	- Toutes les IPs vu de l'UML ont l'adresse MAC de la passerelle

# **Topologie réseau 2-4**

- Simulation de plusieurs connexions associées aux différents scripts
	- Création d'utilisateurs fictifs et utilisation du module owner de iptables :
		- iptables -t nat -A POSTROUTING -m owner --uid-owner id-faux-utilisateur -j SNAT --to ip-fausse-machine

# Topologie réseau 3-4

- Réponse à un ping :
	- iptables -t nat -A PREROUTING -p icmp -d ipfausse-machine -j DNAT --to ip-machine-hote
- Modification du TTL
	- Modification des priorités des tables
	- iptables -t mangle -A POSTROUTING -s ipfausse-machine -j TTL--ttl-set valeur-ttl

# **Topologie réseau 4-4**

- Divers
	- Mettre en place les différents services au sein du réseau simulé (serveur DNS, ...)
	- Spécifier une adresse MAC cohérente pour l'UML en vue d'un fingerprint

#### **Logs et traces 1-3**

- Log du trafic réseau root@hote#tcpdump -i tap0 -s 0 -w fichier
- → Fichier au format pcap exploitable par différents outils

### **Logs et traces 2-3**

- Log de tout ce qui est tapé (log TTY)
	- possibilité offerte par le noyau UML
	- indétectable par l'utilisateur
	- enregistré sur le disque de l'hôte
	- rejouable ultérieurement

### **Logs et traces 3-3**

- Mise en place d'un IDS (prelude) pour détecter les intrusions et faciliter le tri :
	- prelude-manager sur l'hôte
	- prelude-nids sur l'hôte
	- prelude-lml sur le système UML

# **Conclusion**

- l Difficile de cacher la virtualité de l'UML
- Récupération de logs indétectable et très complète
- Cloisonnement du système empêchant le pirate de rebondir

### **Pour en savoir plus**

- $\bullet$  numéro spécial honeypot de MISC (sortie fin juin)
- http://user-mode-linux.sf.net/